## Lead capturing

## How-to guide

- Locate the lead scanning item in your event app's main menu. Be careful not to use the 'QR & Scan' menu item.

Add a new lead by tapping on Scan lead' or '+'. Scan someone's QR code from their email, badge or event app.

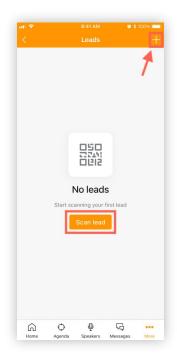

- Qualify the lead by completing a lead qualification form. You can do this immediately or add the details later. You can skip this step if there is no lead form.
  - Close Scan

    | Scan | Scan | Scan | Scan | Scan | Scan | Scan | Scan | Scan | Scan | Scan | Scan | Scan | Scan | Scan | Scan | Scan | Scan | Scan | Scan | Scan | Scan | Scan | Scan | Scan | Scan | Scan | Scan | Scan | Scan | Scan | Scan | Scan | Scan | Scan | Scan | Scan | Scan | Scan | Scan | Scan | Scan | Scan | Scan | Scan | Scan | Scan | Scan | Scan | Scan | Scan | Scan | Scan | Scan | Scan | Scan | Scan | Scan | Scan | Scan | Scan | Scan | Scan | Scan | Scan | Scan | Scan | Scan | Scan | Scan | Scan | Scan | Scan | Scan | Scan | Scan | Scan | Scan | Scan | Scan | Scan | Scan | Scan | Scan | Scan | Scan | Scan | Scan | Scan | Scan | Scan | Scan | Scan | Scan | Scan | Scan | Scan | Scan | Scan | Scan | Scan | Scan | Scan | Scan | Scan | Scan | Scan | Scan | Scan | Scan | Scan | Scan | Scan | Scan | Scan | Scan | Scan | Scan | Scan | Scan | Scan | Scan | Scan | Scan | Scan | Scan | Scan | Scan | Scan | Scan | Scan | Scan | Scan | Scan | Scan | Scan | Scan | Scan | Scan | Scan | Scan | Scan | Scan | Scan | Scan | Scan | Scan | Scan | Scan | Scan | Scan | Scan | Scan | Scan | Scan | Scan | Scan | Scan | Scan | Scan | Scan | Scan | Scan | Scan | Scan | Scan | Scan | Scan | Scan | Scan | Scan | Scan | Scan | Scan | Scan | Scan | Scan | Scan | Scan | Scan | Scan | Scan | Scan | Scan | Scan | Scan | Scan | Scan | Scan | Scan | Scan | Scan | Scan | Scan | Scan | Scan | Scan | Scan | Scan | Scan | Scan | Scan | Scan | Scan | Scan | Scan | Scan | Scan | Scan | Scan | Scan | Scan | Scan | Scan | Scan | Scan | Scan | Scan | Scan | Scan | Scan | Scan | Scan | Scan | Scan | Scan | Scan | Scan | Scan | Scan | Scan | Scan | Scan | Scan | Scan | Scan | Scan | Scan | Scan | Scan | Scan | Scan | Scan | Scan | Scan | Scan | Scan | Scan | Scan | Scan | Scan | Scan | Scan | Scan | Scan | Scan | Scan | Scan | Scan | Scan | Scan | Scan | Scan | Scan | Scan | Scan | Scan | Scan | Scan | Scan | Scan | Scan | Scan | Scan | Scan | Scan | Scan | Scan | Scan | Scan | Scan | Scan | Scan | Scan | Scan | Scan | Scan | Scan | Scan | Scan | Sc

Track progress of your own leads and the leads captured by your team members.

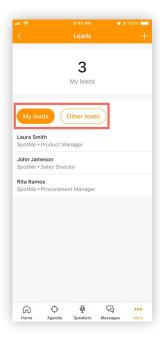